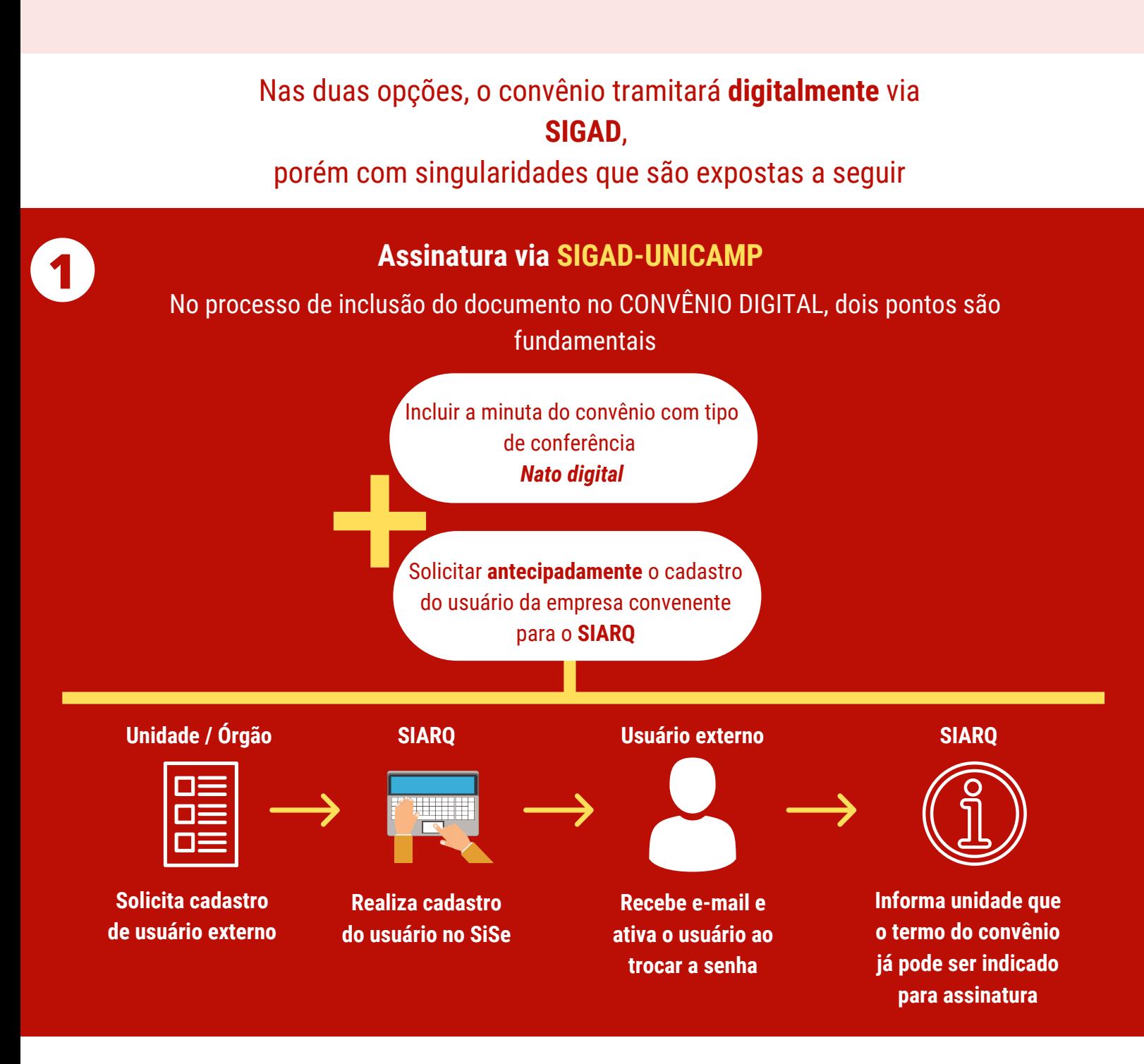

**2**

+

ORIENTAÇÕES GERAIS PARA ASSINATURA **ELETRÔNICA/DIGITAL** DO TERMO DE CONVÊNIO

Ao incluir um convênio no sistema de **CONVÊNIO DIGITAL**, é preciso estar claro, **antecipadamente**, se a **assinatura eletrônica/digital** ocorrerá:

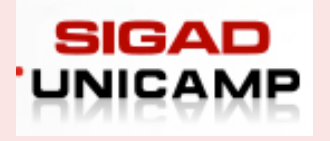

Via SIGAD-Unicamp

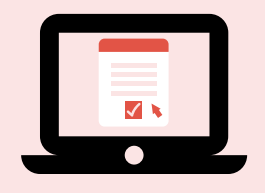

Via plataforma da instituição conveniada

No processo de inclusão do documento no CONVÊNIO DIGITAL, dois pontos são fundamentais

## **Assinatura via plataforma da instituição conveniada**

Antes de formalizar o convênio no sistema de Convênio Digital ...

... faça download ou solicite à instituição conveniada o documento em pdf assinado por todas as partes

...

... em seguida insira o documento no sistema de Convênio Digital

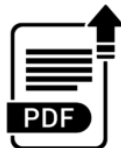

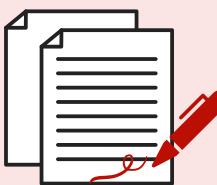

Sendo **obrigatório justificar** o uso da assinatura física através do e-mail **assinagr@unicamp.br**

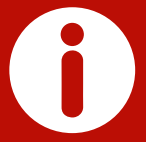

Independente do tipo de assinatura, os termos de convênio devem ser assinados utilizando um único **formato/sistema.**

**Assinatura física será aceita SOMENTE nos casos de exceção**

Incluir a minuta do convênio com Origem *Externa e* Tipo de Conferência *Nato digital*

Após aprovação em todas as instâncias da Unicamp, solicitar o envio do termo do convênio para **assinagr@unicamp.br**